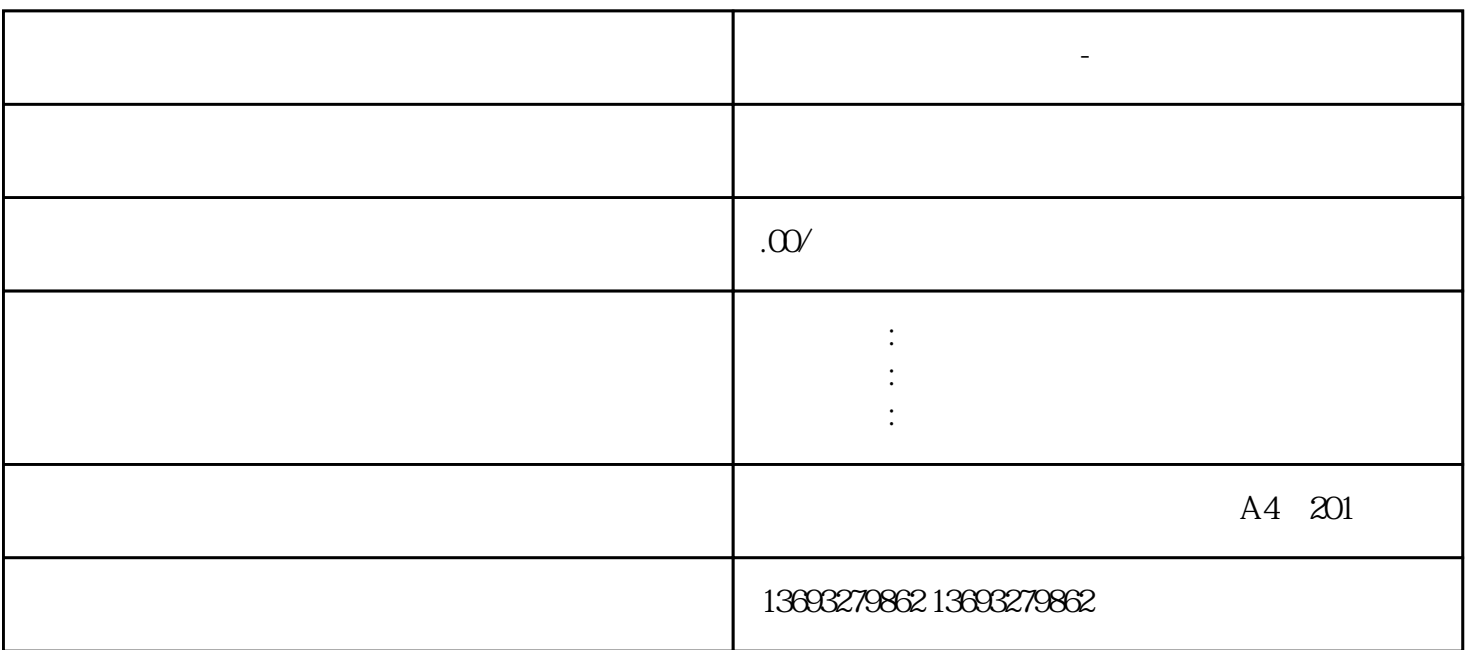

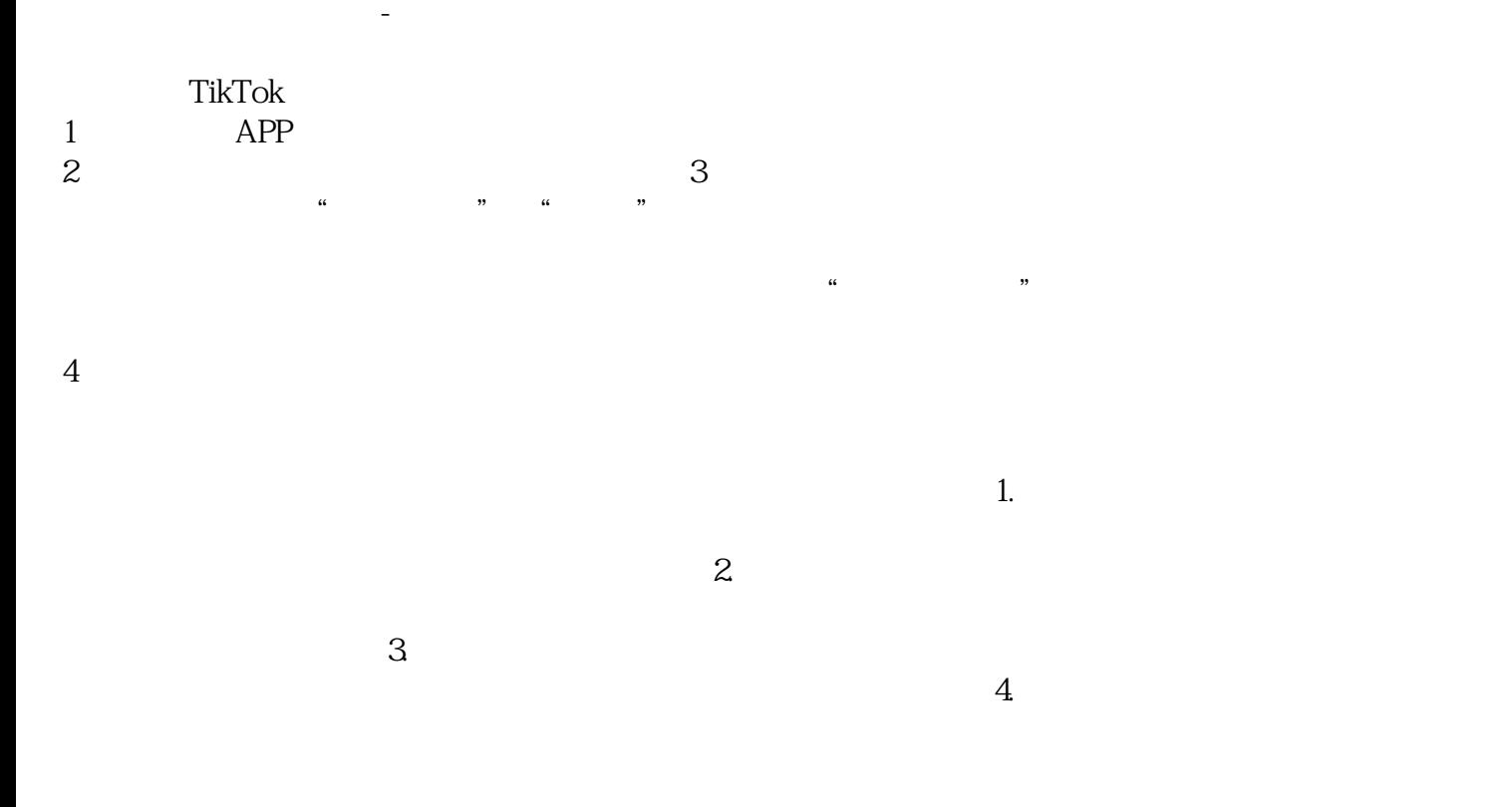

**地图标注服务怎么联系-地图标注服务专家**